## طريقة الحصول على **الموافقة اخلاقية**

## إذا كان البحث غير ممول يتم اتباع الخطوات التالية :

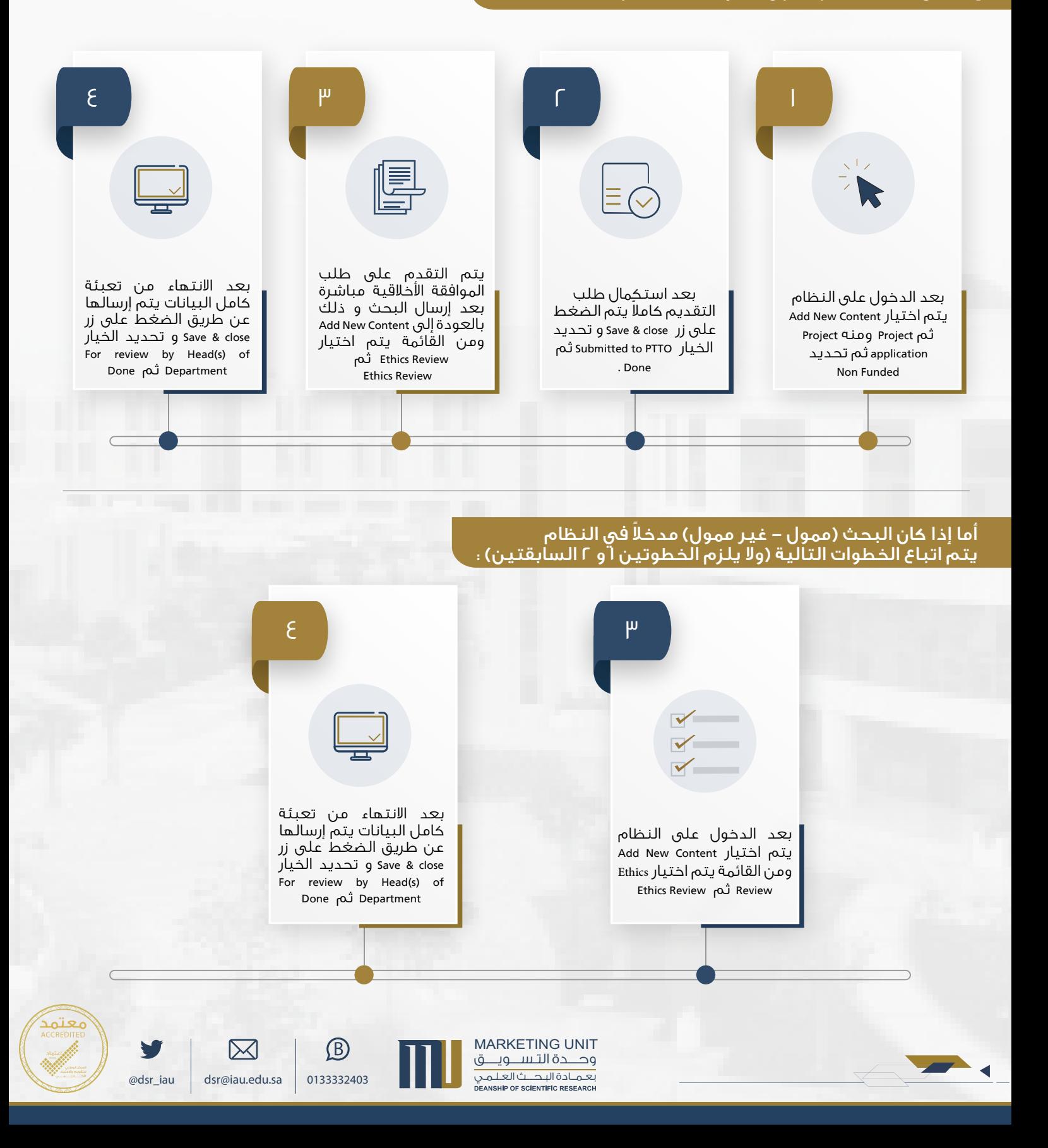

.<br>تَجَهَّلاَ وَالْبَحِبَيْثَ الْعَلَيْمَ